# Avtomatični konti

Zadnja sprememba 18/12/2024 1:01 pm CET

Avtomatični konti omogočajo popoln nadzor nad samodejnim knjiženjem v vseh menijih programa.

V meniju **Šifranti > Avtomatični konti** program prikaže seznam sistemsko določenih avtomatičnih kontov. Če nam sistemsko določen način knjiženja ne ustreza, lahko določimo drug konto knjiženja za določeno operacijo.

## **Urejanje na**č**ina knji**ž**enja avtomati**č**nih kontov**

V meniju **Šifranti > Avtomatični konti** vpišemo v iskalno polje konto, ki ga želimo zamenjati.

Na primer: če želimo knjižiti terjatev na izdanih računih na konto 12000 in ne na sistemsko določen avtomatični konto 1200, vpišemo v iskalno polje 1200 oziroma poiščemo konto 1200 na preglednici avtomatičnih kontov.

2 Kliknemo na **naziv** avtomatičnega konta.

3 Kliknemo na **Uredi**.

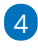

Pri polju **Konto** izberemo na spustnem seznamu drug konto knjiženja.

- Če konta ne najdemo na spustnem seznamu, ga dodamo v šifrant s klikom na  $+$ .
- o S klikom na / lahko uredimo podatke konta.
- Analitične konte lahko izberemo le v kolikor imajo z sistemsko določenim avtomatičnim kontom enako sintetiko.

#### 5 Kliknemo na **Shrani.**

**Nasvet:** Avtomatičnega konta Bančni račun na domačem trgu > 1100 Denarna sredstva na računih, razen deviznih, **ne** spreminjamo, ker vpliva na pripravo temeljnice za prenos limita pri izvedbi letnih [obdelav](http://help.minimax.si/help/letne-obdelave-osnovne-moznosti).

### Kaj program pripravi?

Program prikaže nov konto na preglednici avtomatičnih kontov. Program bo pri samodejnem knjiženju poslovnih dogodkov knjižil promet na nov konto.

### minimax

**Sprememba NE vpliva na že knjižene poslovne dogodke.**

Če želimo popraviti vknjižbe že knjiženih poslovnih dogodkov, lahko to storimo na dva načina:

- Posamezne dokumente oziroma obračune prekličemo in ponovno potrdimo. Program bo upošteval nove nastavitve za knjiženje.
- Če je knjižb več, lahko uporabimo orodje za [zamenjavo](http://help.minimax.si/help/prenos-s-konta-na-konto-zamenjava-konta) konta knjiženja v že knjiženih temeljnicah.